① クレジットカード登録方法及び後払い受付方法

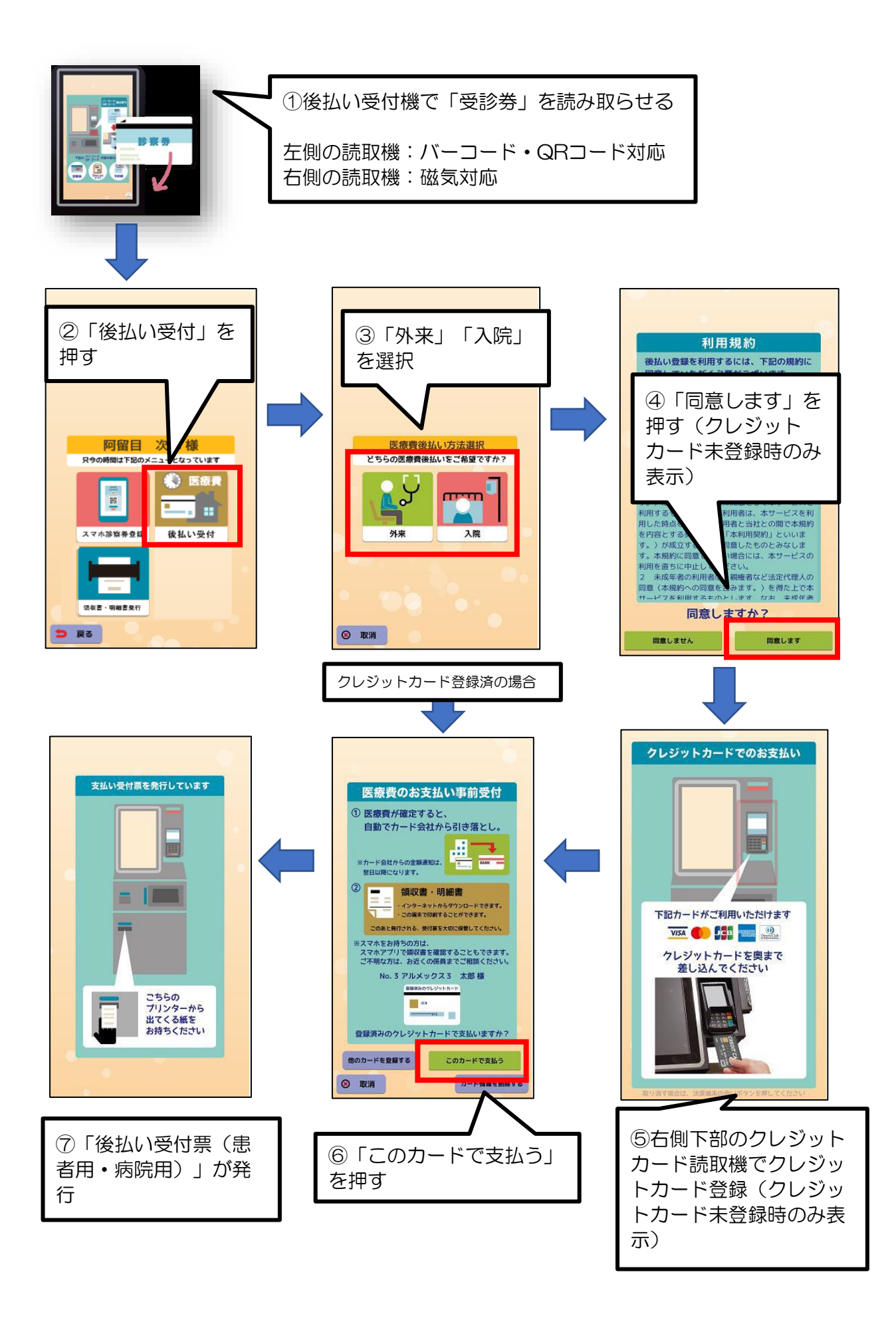